# Cambridge Fall Challenge 2022 Nov 5, 2022

Private Residence Address will be provided to registered competitors. (42.396095, [-71.140422](https://www.google.com/maps/place/42.396095,-71.140422))

Cambridge, Massachusetts, United States

## **Events**

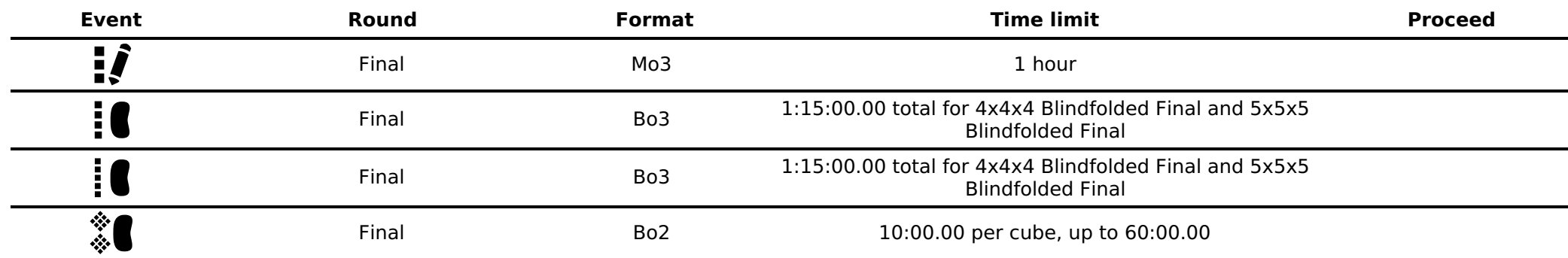

# **Schedule for Saturday (November 05, 2022)**

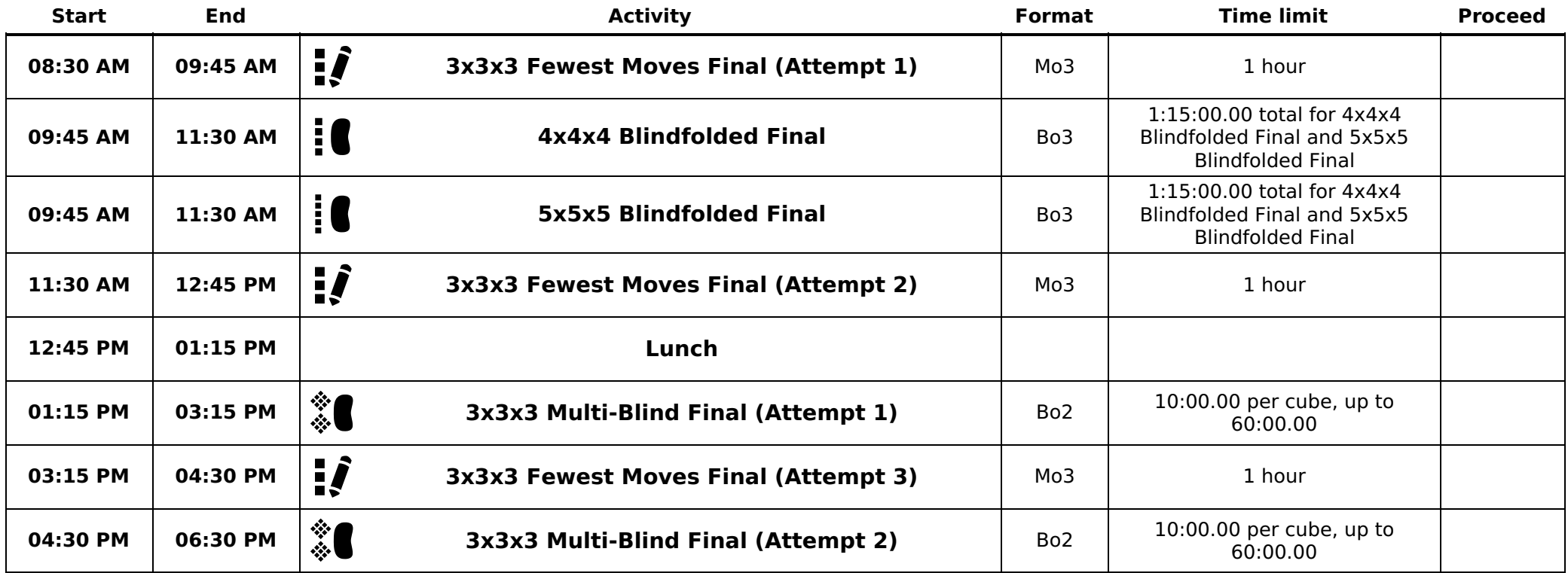

## **Technical terms and abbreviations**

### **Time limit**

If you reach the time limit during your solve, the judge will stop you and your result will be DNF (see [Regulation](file:///regulations#A1a4) A1a4). A **cumulative time limit** may be enforced across rounds (see [Guideline](file:///regulations/guidelines.html#A1a2++) A1a2++).

#### **Format**

The format describes how to determine the ranking of competitors based on their results. The list of allowed formats per event is described in [Regulation](file:///regulations#9b) 9b. See [Regulation](file:///regulations#9f) 9f for a description of each format.

#### **Abbreviations for formats:**

- Bo2: Best of 2
- Bo3: Best of 3
- Mo3: Mean of 3